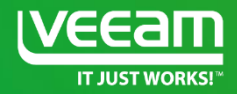

## **Availability with Microsoft Azure and Veeam**

Markus Hergt Veeam Senior Systems Engineer CEMEA Markus.Hergt@veeam.com **B** @mhergt

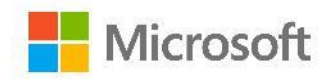

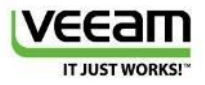

## Veeam and Microsoft... a long story

**Veeam Solutions have evolved** along with Microsoft

- **Veeam MP for**  $\bullet$ **System Center since 2008**
- Hyper-V support in 2011 for  $\bullet$ Backup & Replication, One, then MP
- **Azure and StorSimple**  $\bullet$ support in 2014

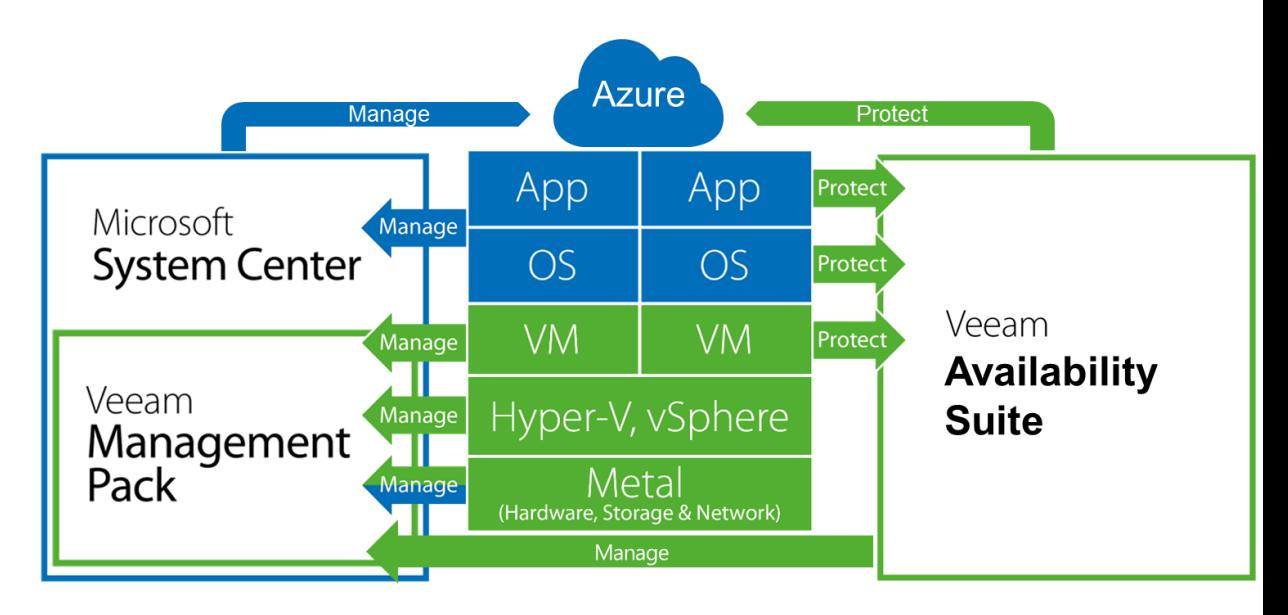

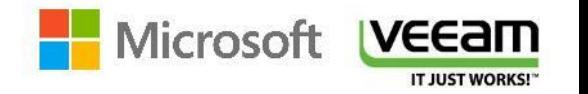

## Instant VM Recovery

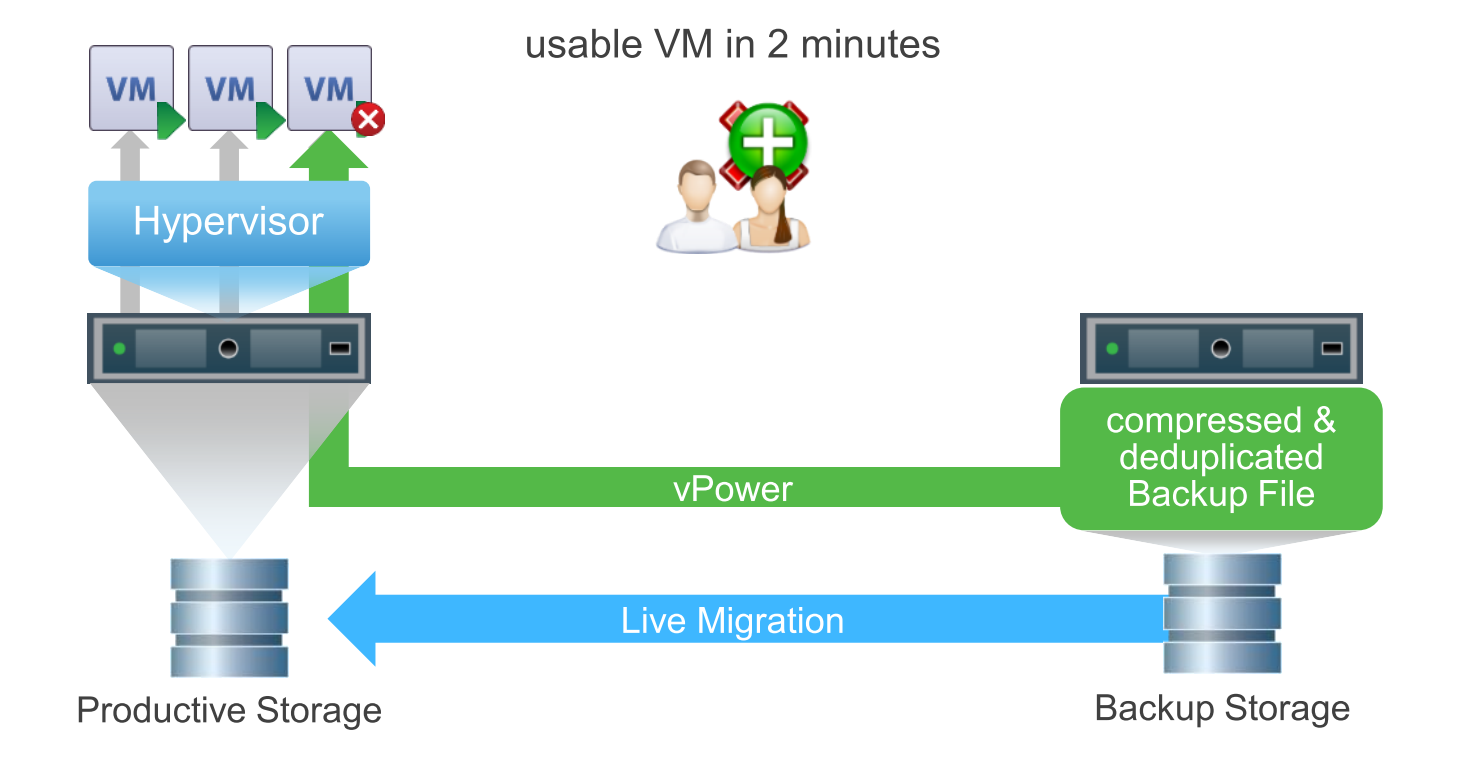

### Sure Backup

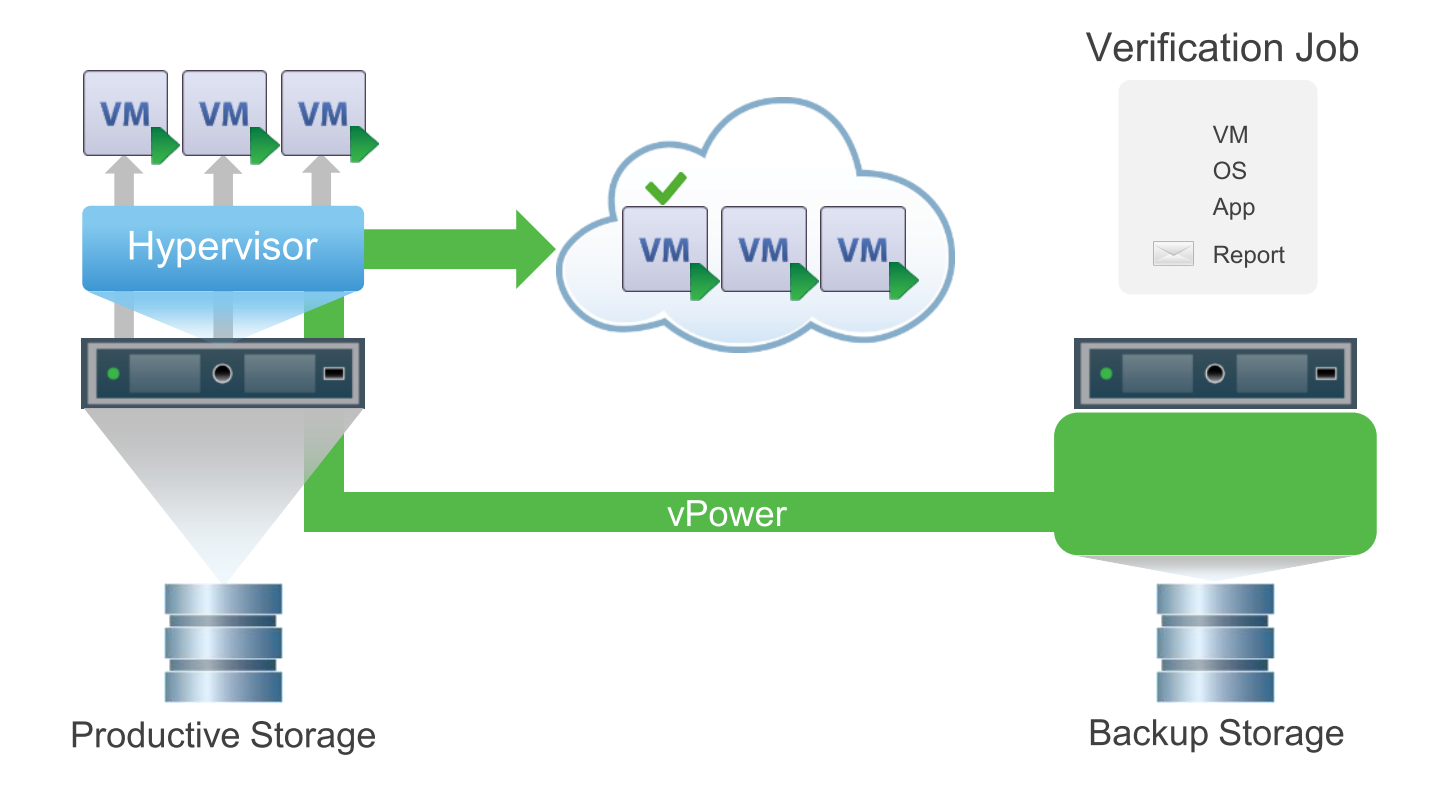

### A shared vision of hybrid Cloud

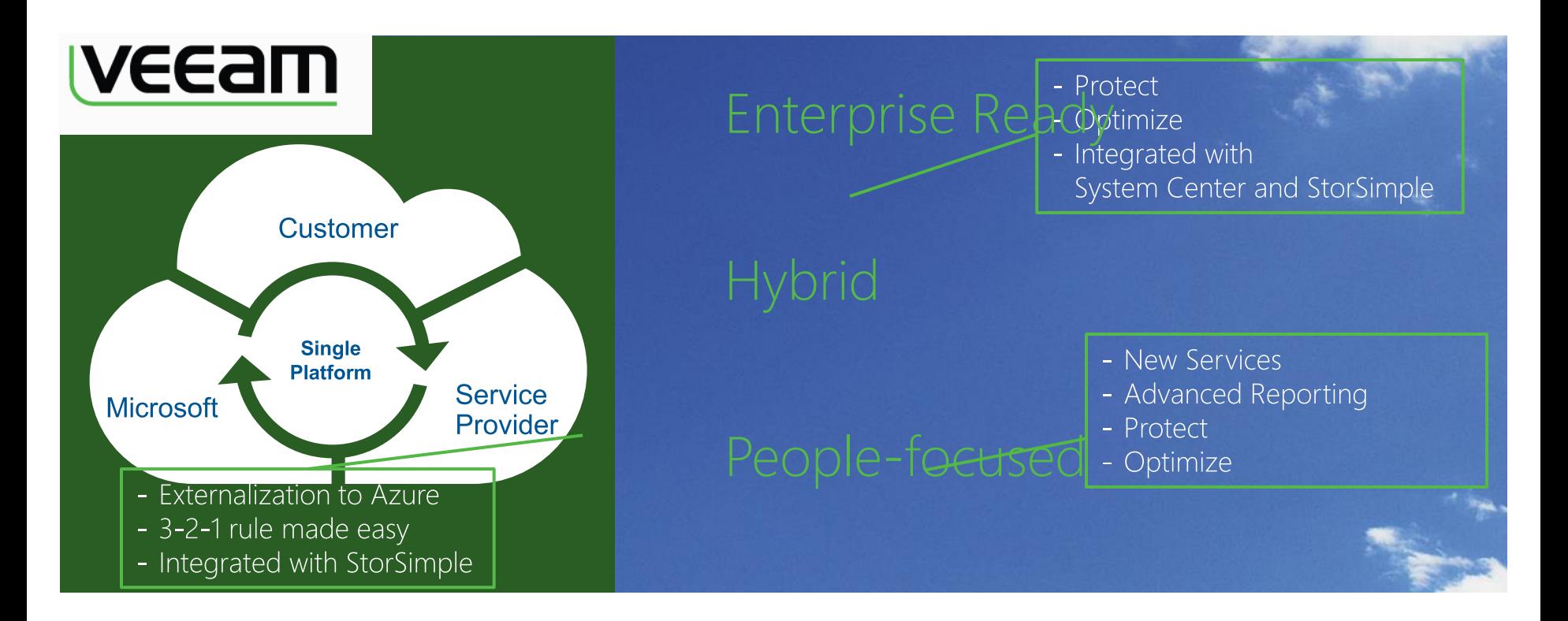

## Why Microsoft Azure + Veeam for you?

- Externalize VMware and Hyper-V backups to Microsoft Azure  $\bullet$
- Follow the 3-2-1 rule... where the  $\kappa$  1  $\delta$  is usually the problem  $\bullet$
- Solve the long term retention headache  $\bullet$
- Rely on proven solution from Veeam and Microsoft  $\bullet$
- And Reach your availability needs  $\bullet$

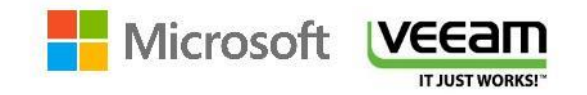

## The solutions

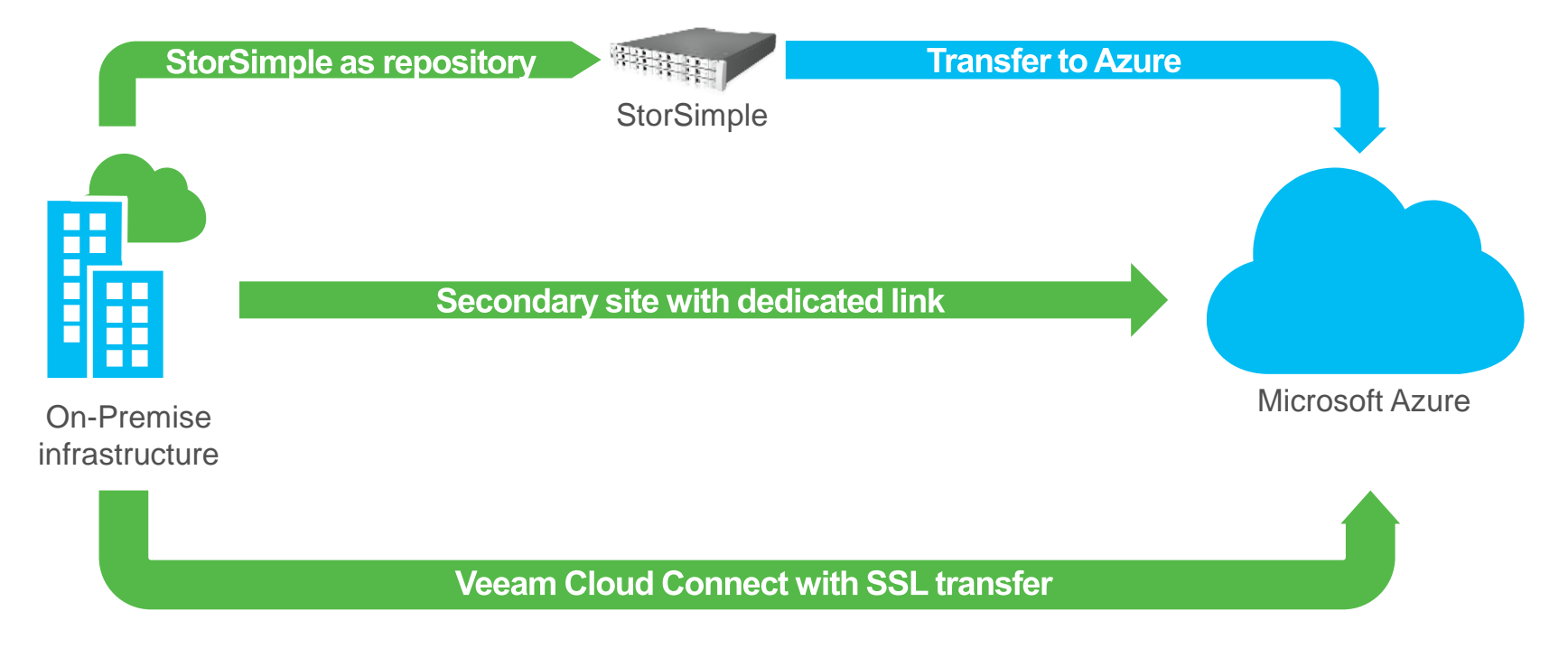

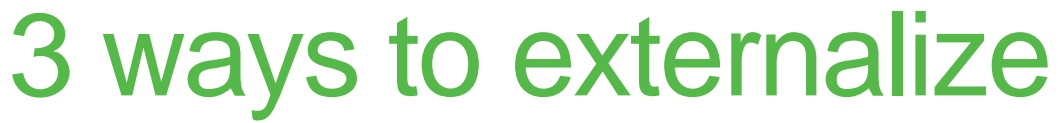

# How do you do it?

# Solution 1 Dedicated link

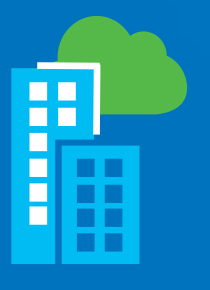

Second Veeam site via dedicated link

On-Premise infrastructure Microsoft Azure

### Solution 1: Externalize with a dedicated link

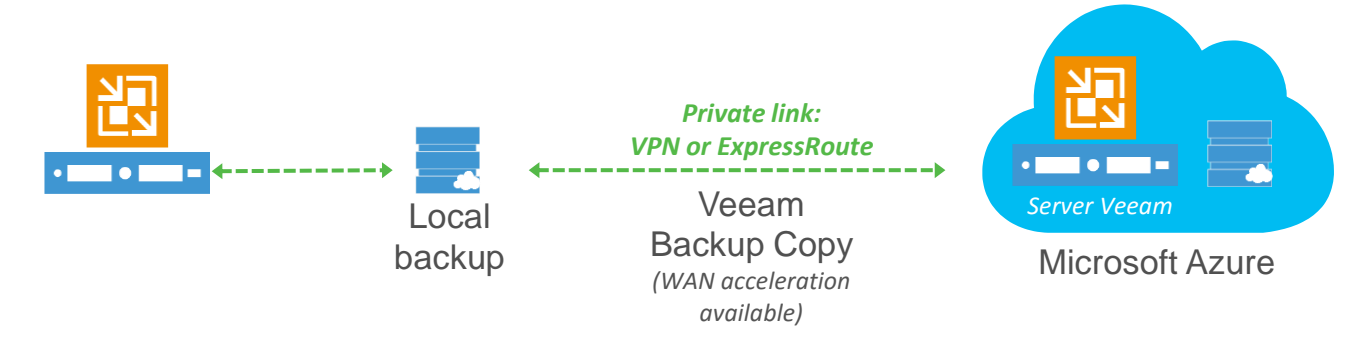

Configure Azure as a Veeam secondary site

*Benefits:*<br>Deployment without any extra license cost<br>Applicable to all users

Limit:<br>Dedicated link necessary, with impact on performance and possibly workload. Can be complex on multi-location infrastructures

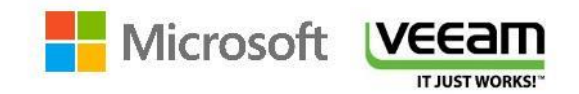

## Services used for solution 1

#### **Azure**

- Private network (vNet) in Azure Free  $\bullet$
- [VPN](http://azure.microsoft.com/fr-fr/pricing/details/virtual-network/) (or [ExpressRoute](http://azure.microsoft.com/fr-fr/pricing/details/expressroute/)) Paid  $\bullet$
- [Virtual Machine](http://azure.microsoft.com/fr-fr/pricing/details/virtual-machines/) in Azure Veeam Paid (varies based on number and size of  $\bullet$ VMs)
- [Attached](http://azure.microsoft.com/fr-fr/pricing/details/storage/) [storage](http://azure.microsoft.com/fr-fr/pricing/details/storage/) Paid (varies based on volume)  $\bullet$

#### **Veeam**

**Veeam Backup & Replication**  $\bullet$ 

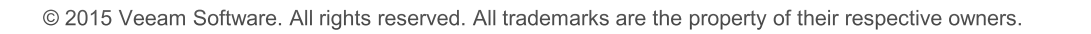

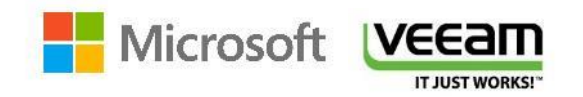

# Solution 2 **StorSimple**

**StorSimple as repository** 

**StorSimple** 

**Transfer to Azure** 

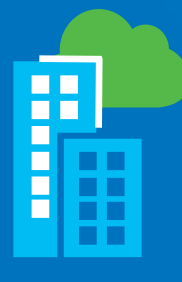

On Premise infrastructure Microsoft Azure

### Solution 2: Externalization with StorSimple

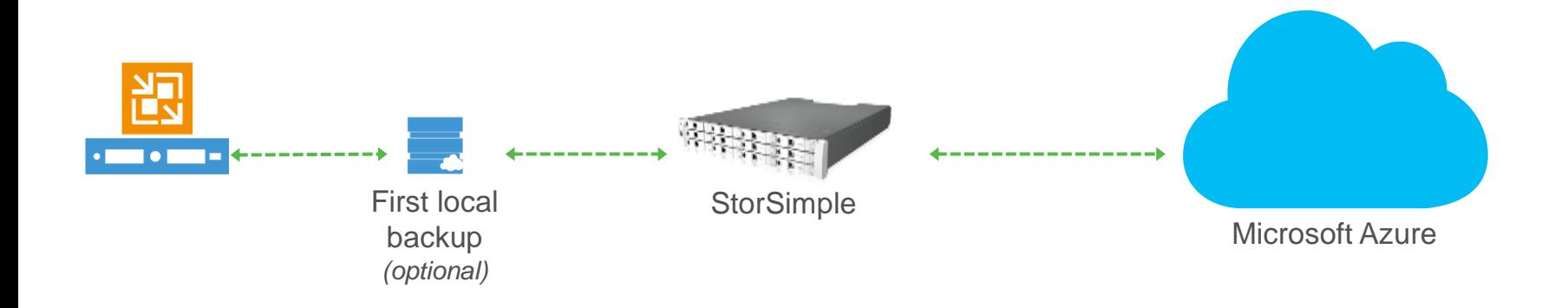

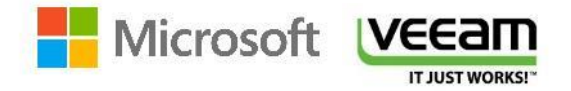

## Specifications (8000 series)

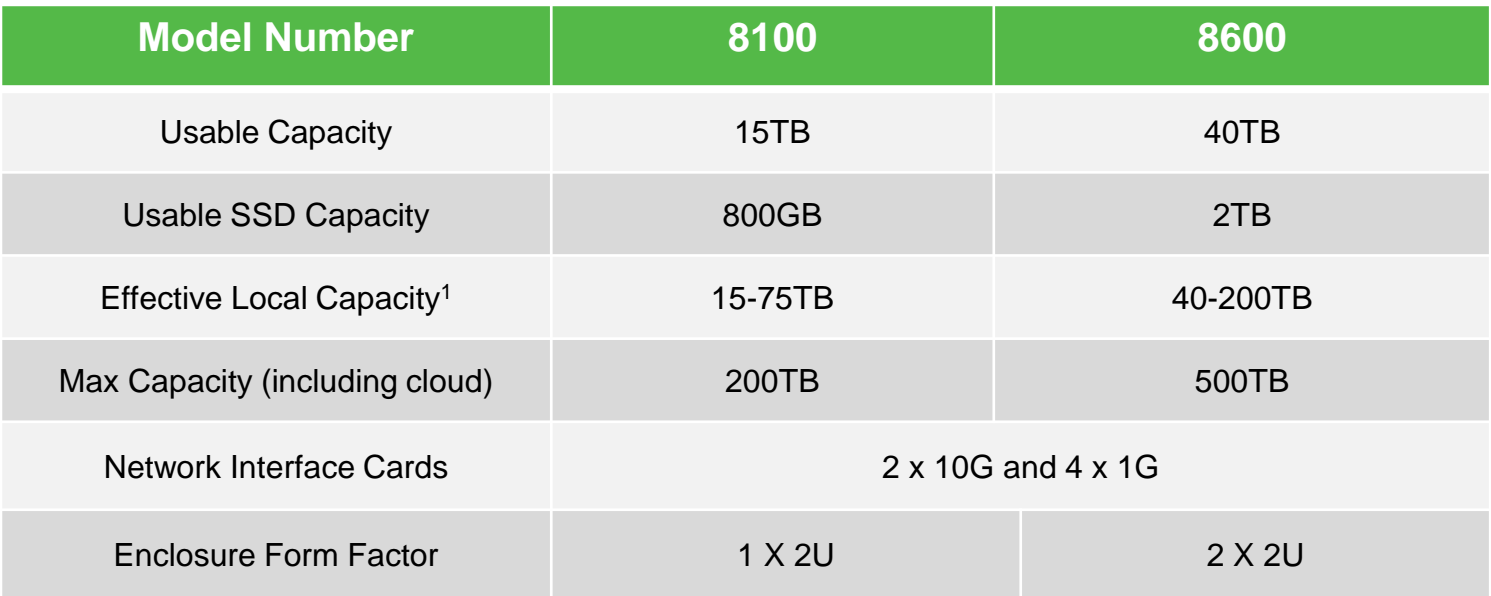

1 Based on deduplication and compression; may vary by workloads and data types

### Solution 2: Externalisation with StorSimple

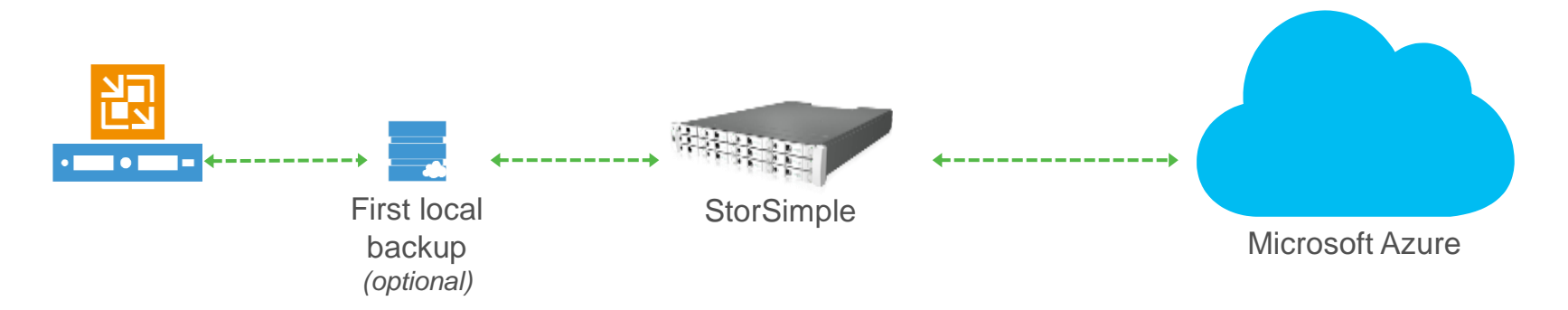

#### *Benefits:*

- Storsimple externalize automatically and transparently
- Ideal for large volume with usage of Azure native storage  $\bullet$
- Ideal for customers who externalize more than their backups  $\bullet$
- **Flexible architecture**  $\bullet$

#### *Limits:*

- Minimal volume needed to justify the cost
- Appliance to deploy and maintain  $\bullet$

© 2015 Veeam Software. All rights reserved. All trademarks are the property of their respective owners.

**Configuration** [Guide for](https://onedrive.live.com/redir?resid=C0867D9E79285D67!403474&authkey=!AG0KecxOQeJ-dR0&ithint=file,pdf)  [Veeam + StorSimple](https://onedrive.live.com/redir?resid=C0867D9E79285D67!403474&authkey=!AG0KecxOQeJ-dR0&ithint=file,pdf)

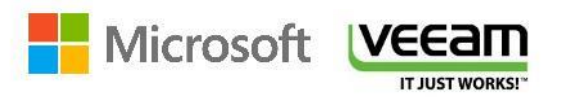

## Solution 3 Cloud Connect for Enterprise

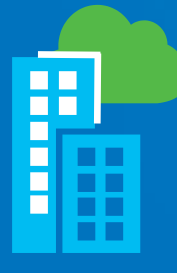

On-premise **Infrastructure**  Microsoft Azure

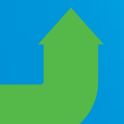

**Veeam Cloud Connect and SSL transfer** 

### Solution 3: Veeam Cloud Connect for Enterprise

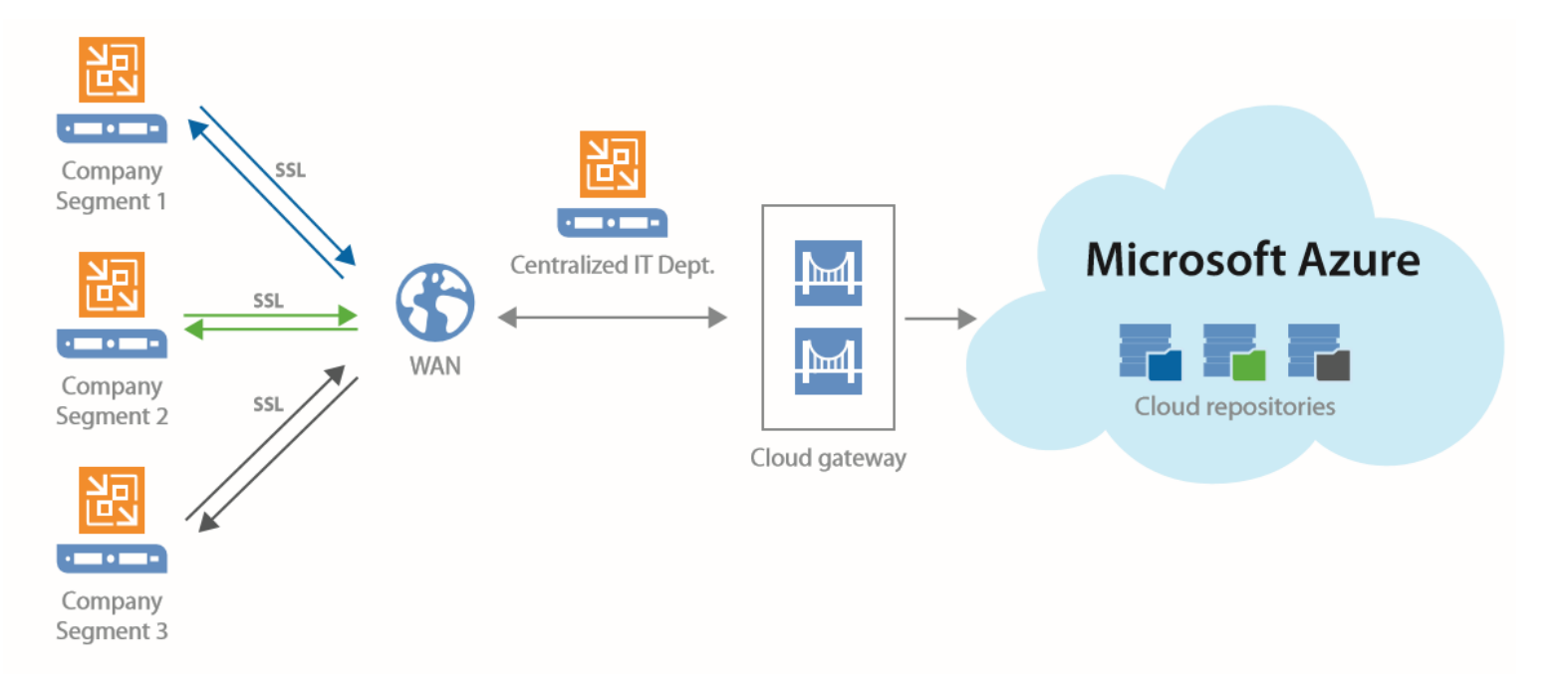

#### The solution to offer Centralized IT connectivity to Microsoft Azure for each of its company segments

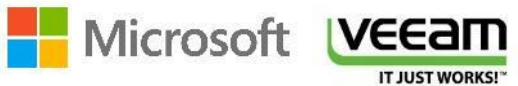

## What is Veeam Cloud Connect?

A technology allowing **Veeam users to access multi-tenant and easy-to-use** solutions to externalize backup

- Add-on to Veeam Backup &  $\bullet$ **Replication**
- Multitenant  $\bullet$
- Available in the Azure Marketplace  $\bullet$
- Externalize with a standard Internet  $\bullet$ connection, including with WAN acceleration

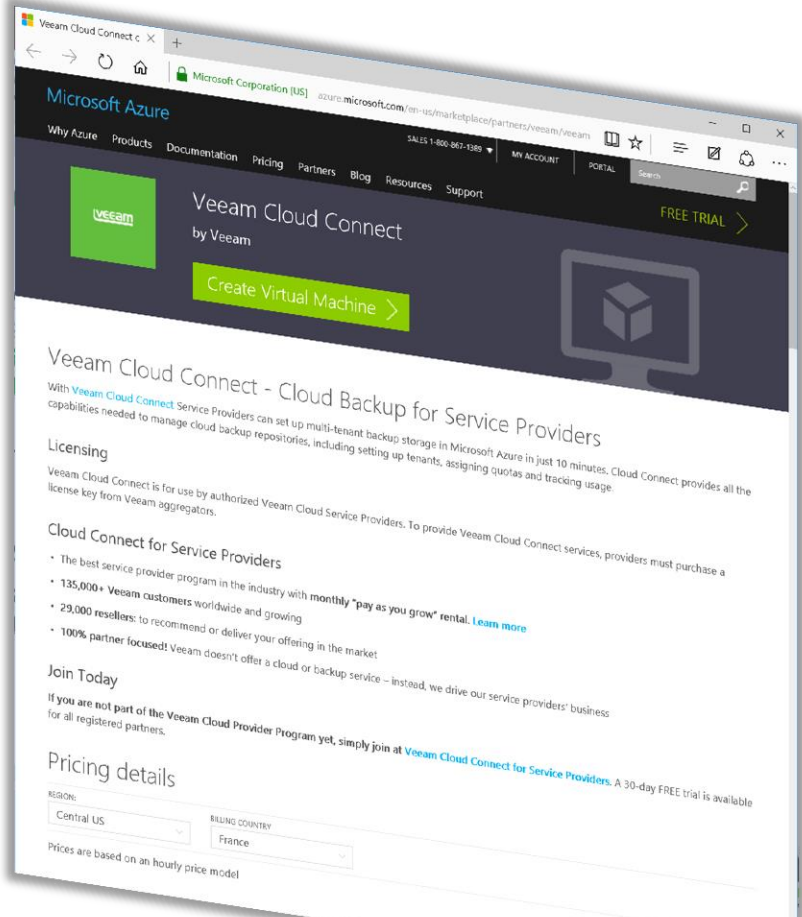

### Use easly Azure as a repository

**Visibility within the Veeam usual console** 

Cloud infrastructure details:

- Cloud gateway: connect over SSL no more VPN!
- Multi-tenant support  $\overline{\phantom{0}}$
- **Automation**
- Management of resource allocations
- Scale-out architecture

Can be deployed automatically from the Azure Markeplace

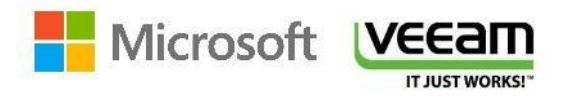

### Solution 3: Veeam Cloud Connect

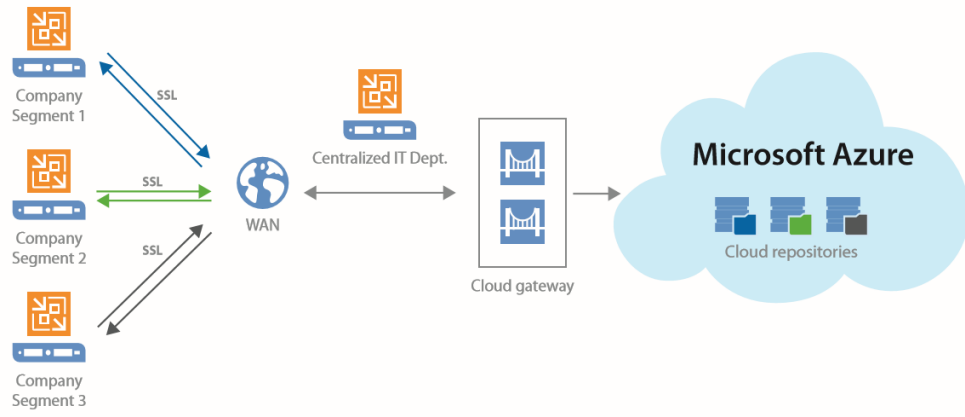

*Benefits:*  Ideal for multi-site configurations You keep the same interface and console Solution deployed in a few clicks from the Azure Marketplace

*Limit:*<br>Not the best for the very large volume of data from a single location

Customer pre-requisite: has a Microsoft Enterprise Agreement or buys at least hundred Veeam licences

IT JUST WORKS!"

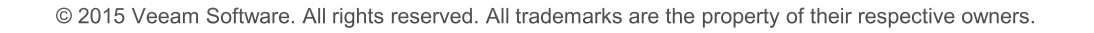

## Services used for Solution 3

#### **Azure**

- Private network (vNet) in Azure Free  $\bullet$
- [VPN](http://azure.microsoft.com/fr-fr/pricing/details/virtual-network/) (or [ExpressRoute](http://azure.microsoft.com/fr-fr/pricing/details/expressroute/)) Paid  $\bullet$
- [Virtual Machine](http://azure.microsoft.com/fr-fr/pricing/details/virtual-machines/) in Azure Veeam Paid (varies based on number and size of  $\bullet$ VMs)
- [Attached](http://azure.microsoft.com/fr-fr/pricing/details/storage/) [storage](http://azure.microsoft.com/fr-fr/pricing/details/storage/) Paid (varies based on volume)  $\bullet$

#### **Veeam**

- **Veeam Backup & Replication**  $\bullet$
- **Veeam Cloud Connect**  $\bullet$

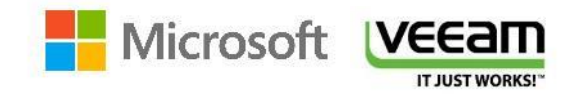

# What is right for you?

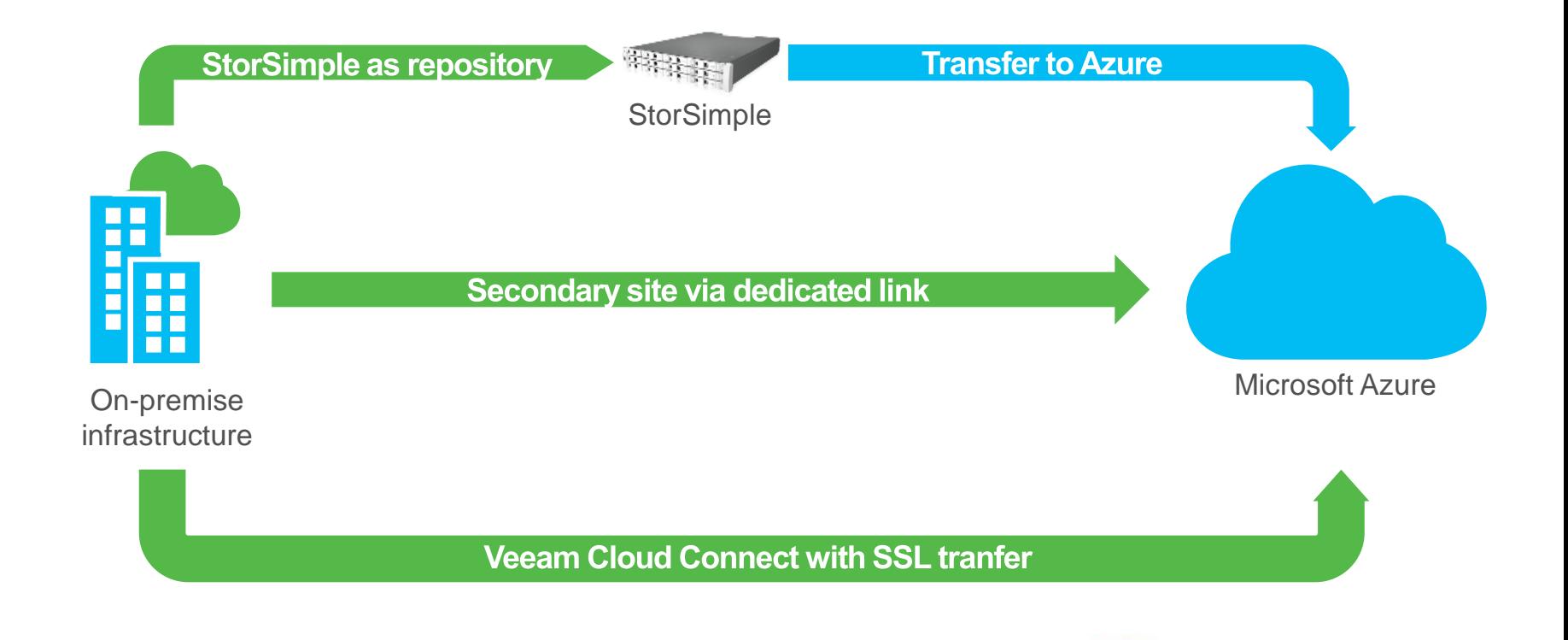

**Microsoft** 

**VEEam** 

**IT JUST WORKS!"** 

## Conclusion

- Define the most adapted offer for you  $\mathbf 1$
- $\mathcal{P}$ Test!
- $3$ Contact us to help you
- Deploy and get the best Availability for your data! 4.

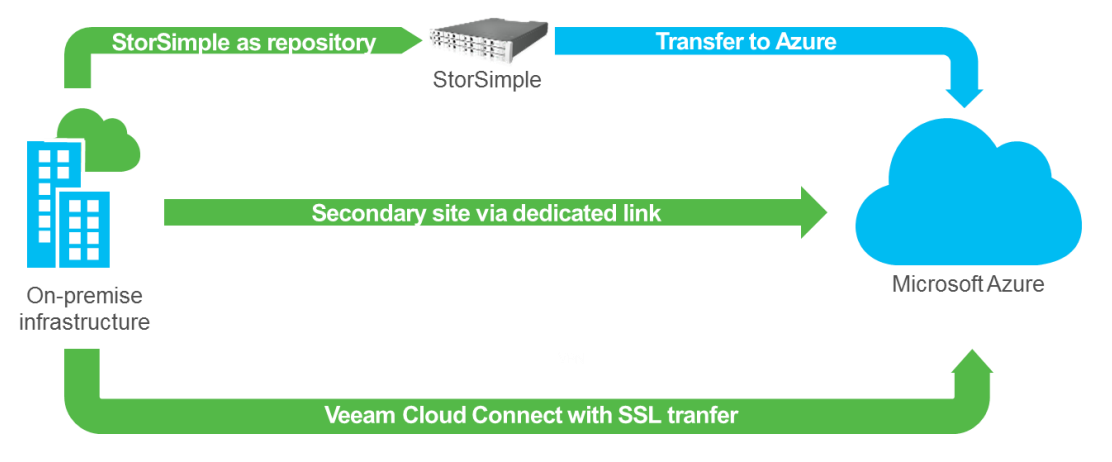

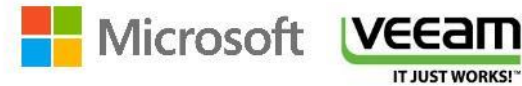

# Thank You

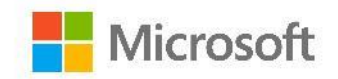

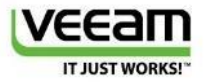